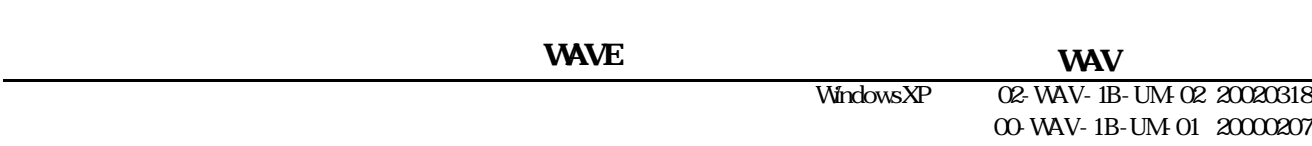

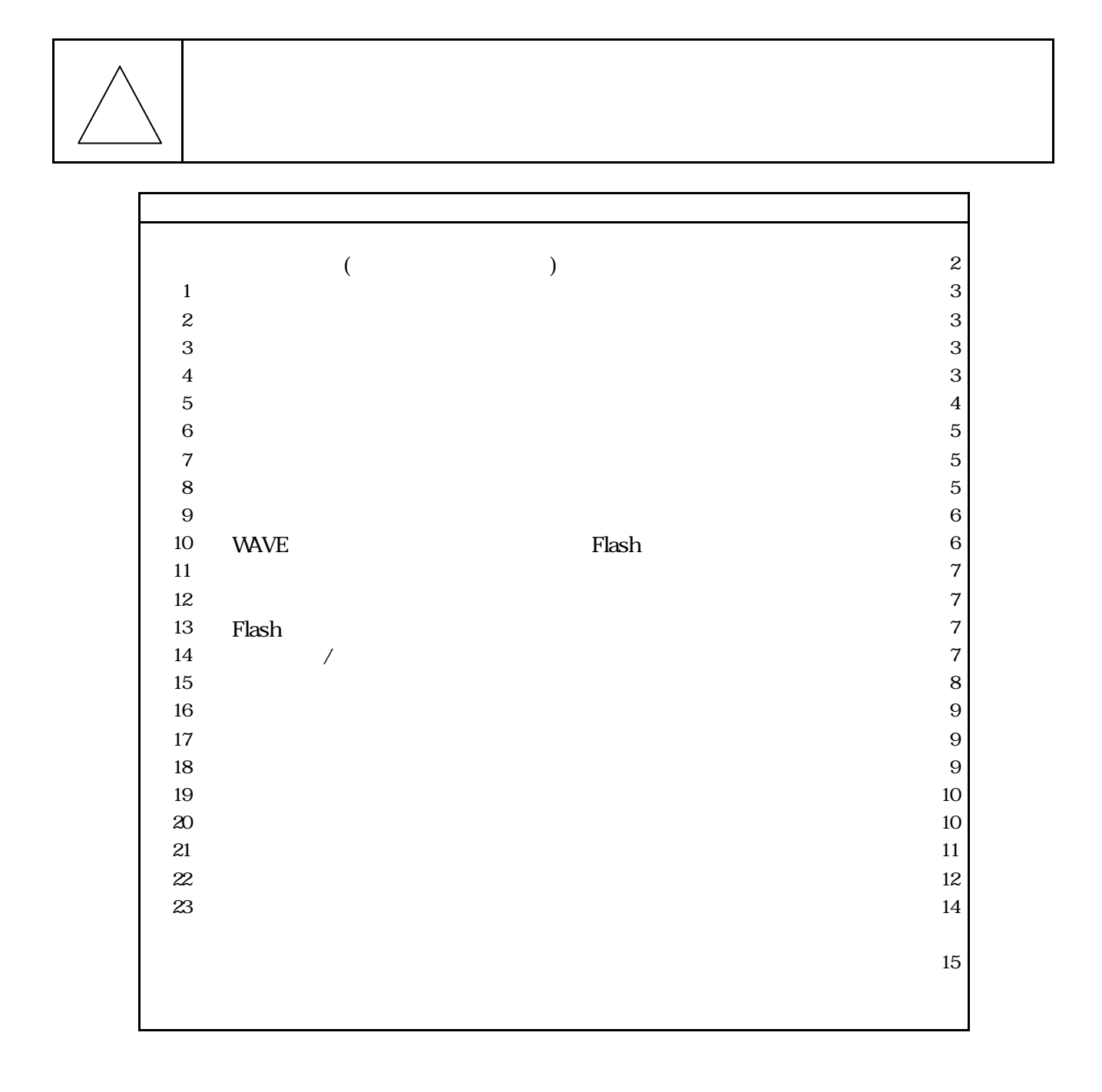

#### VoiceNavi

http://www.voicenavi.co.jp E-mail:info@voicenavi.co.jp

### 困った時に (トラブルシューティング)

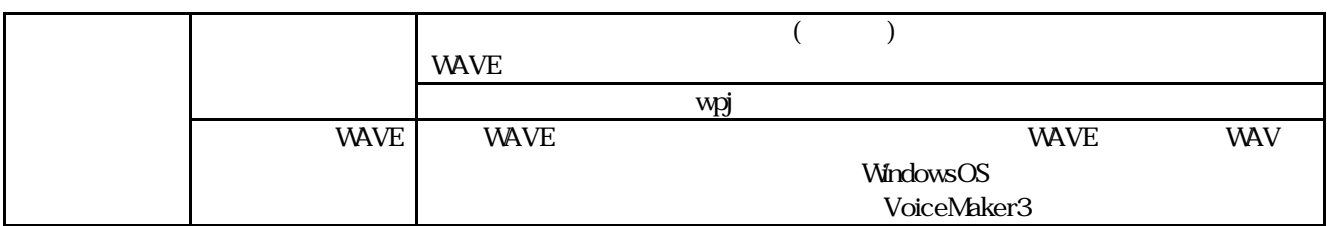

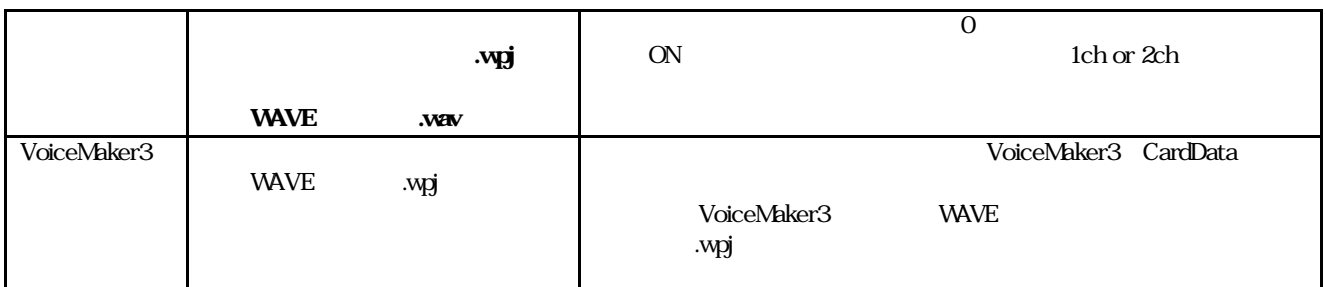

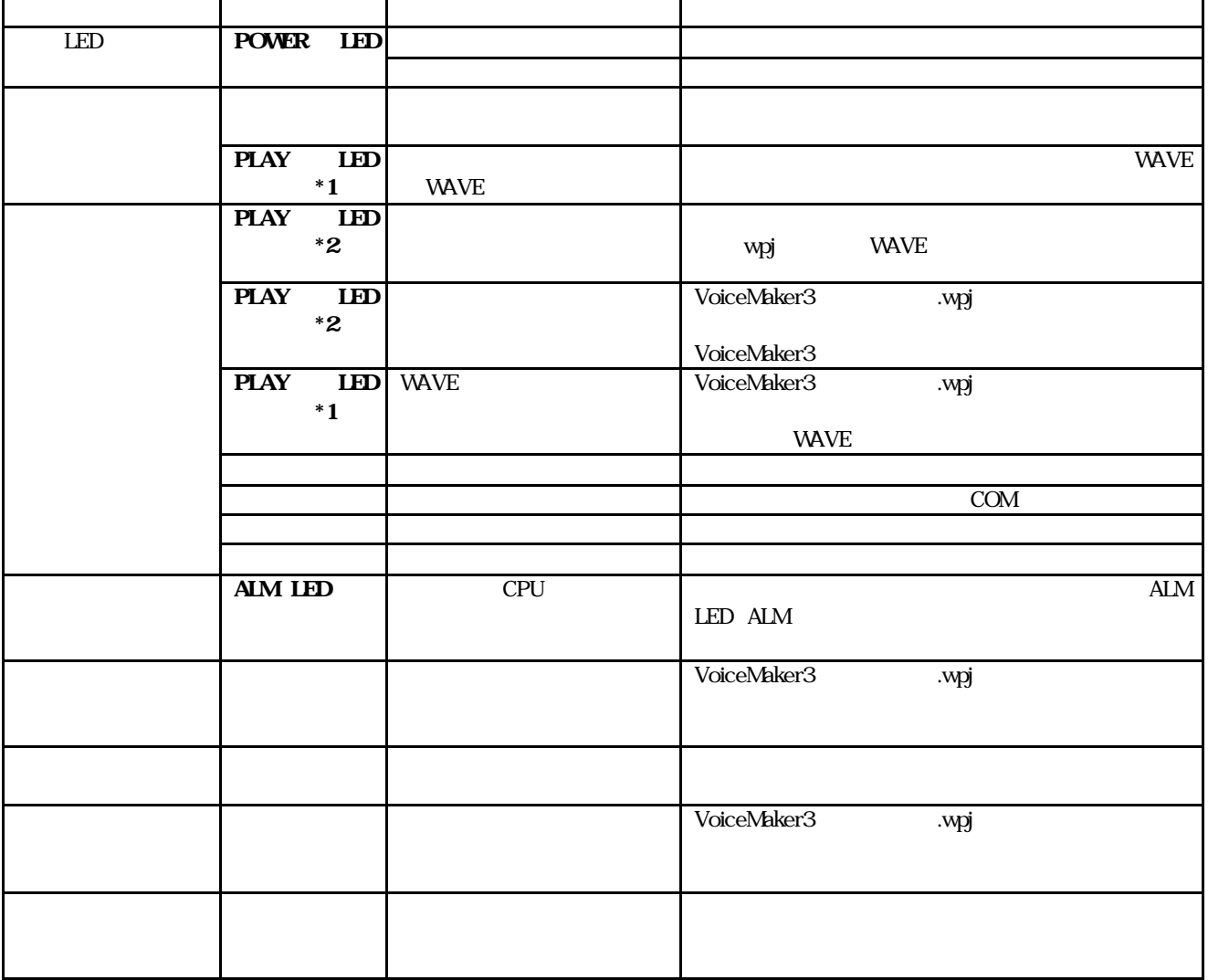

( )  $\Box$ 

 $PCM$  WAVE

.5WRP/ $\sim$  DC-5V/+12V  $\sim$  DC-5V/+12V  $\sim$  UV  $\sim$  12V  $\sim$  0.000  $\sim$  0.000  $\sim$  0.000  $\sim$  0.000  $\sim$  0.000  $\sim$ 

 $N\!N\!N\!E$ 

**EXAMPLE** 

48.0/44.1/32.0/22.05/16.0/11.025KHz  $\ldots$  max  $\ldots$ 

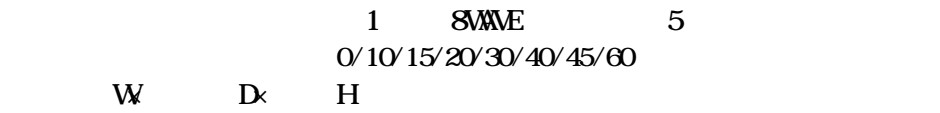

POP

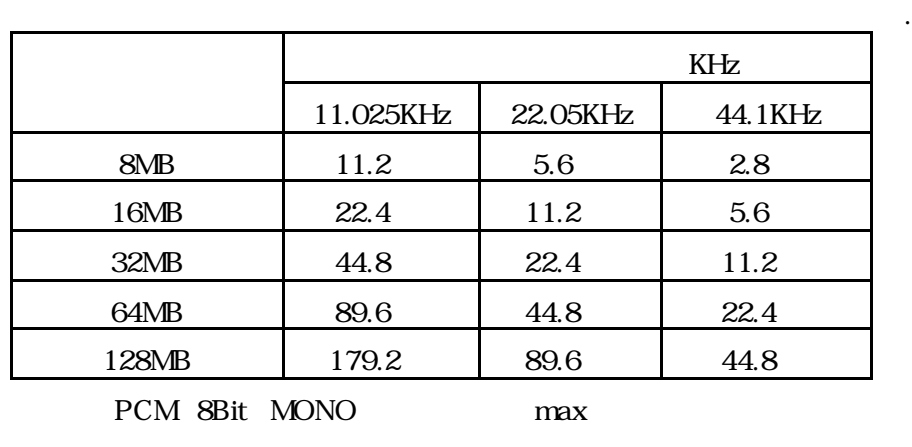

( ) 1WAVE  $16MB$   $16MB$  WAVE

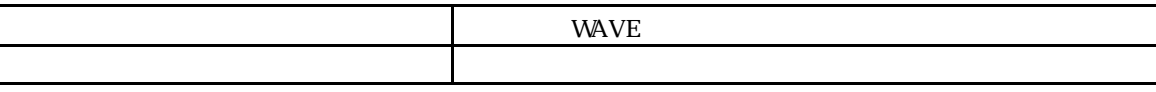

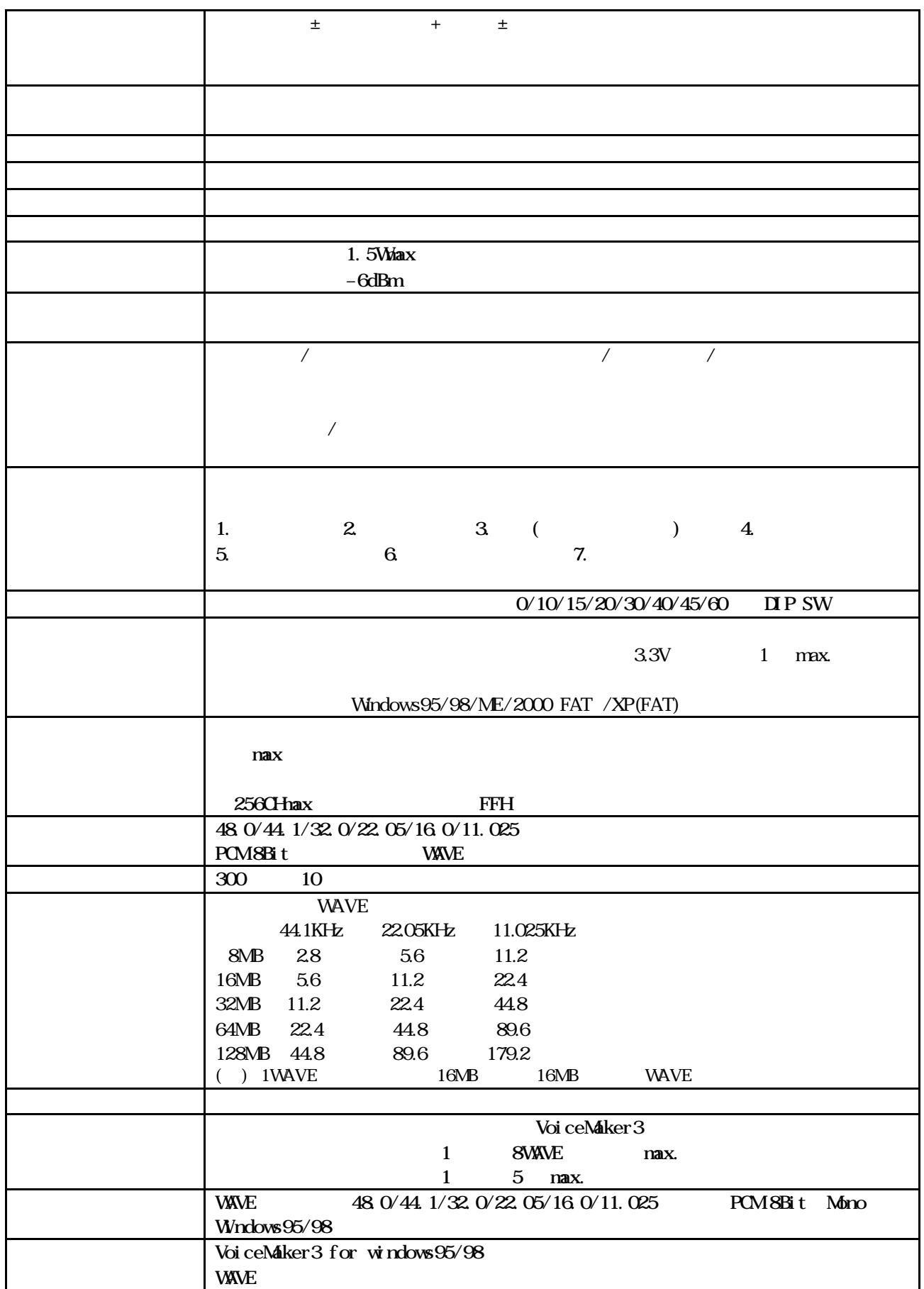

VoiceNavi

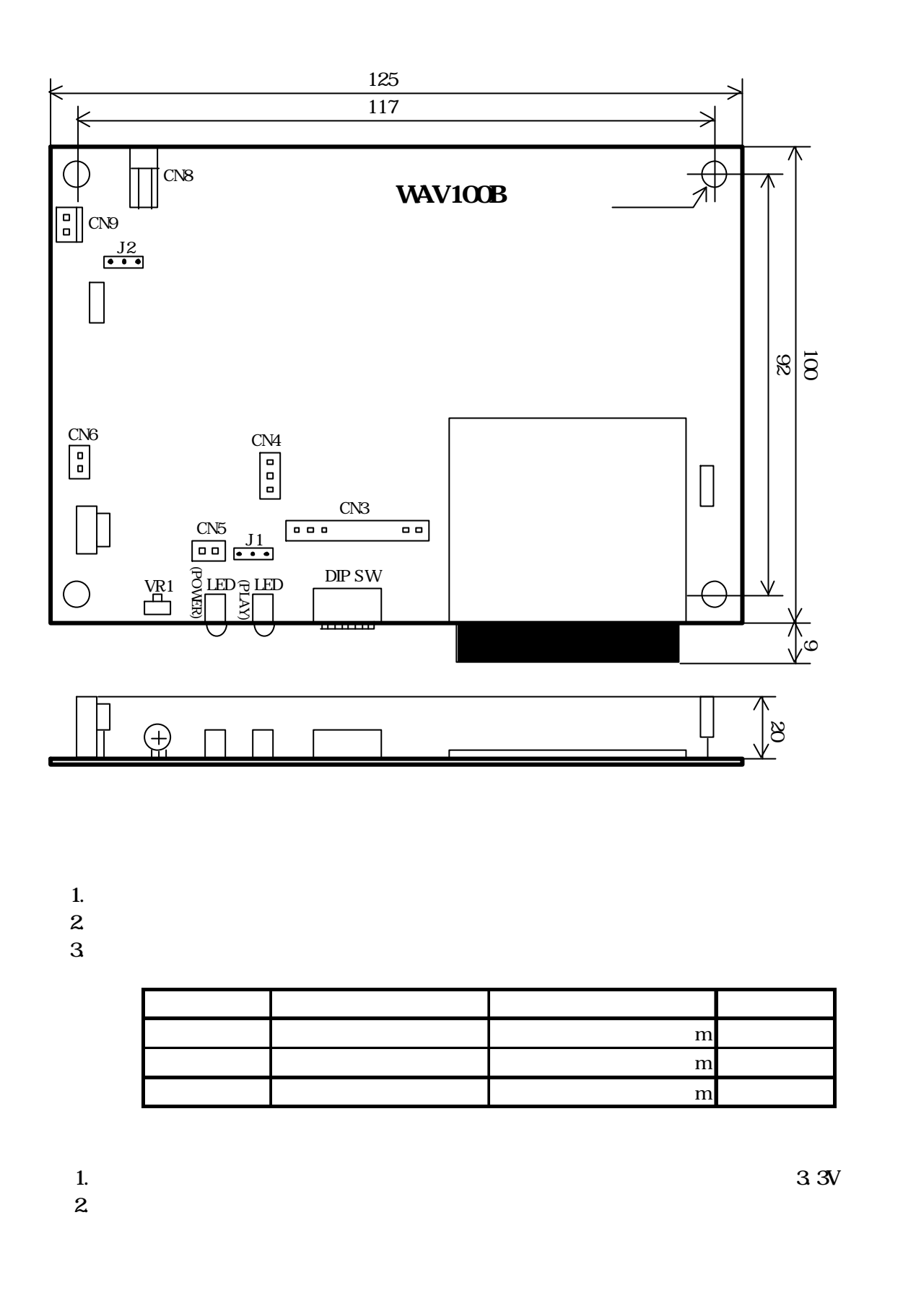

**VANE** 

WAVE 48.0/44.1/32.0/22.05/16.0/11.025KHz PCM 8Bit MONO

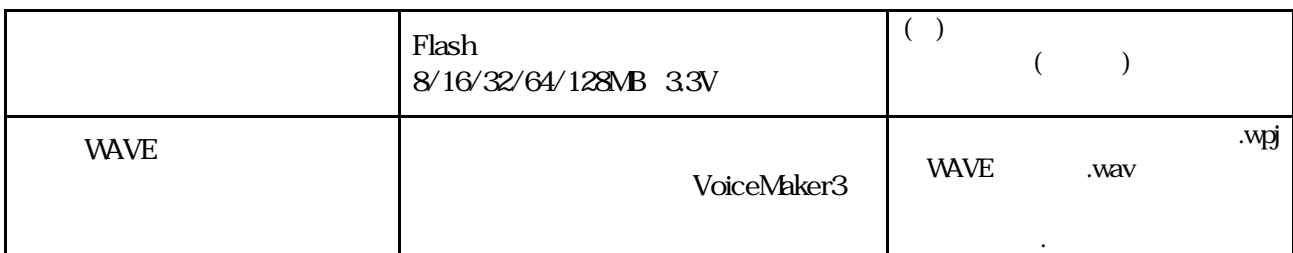

#### 20. WAVE The Set of the Set of the Set of the Set of the Set of the Set of the Set of the Set of the Set of the Set of the Set of the Set of the Set of the Set of the Set of the Set of the Set of the Set of the Set of the

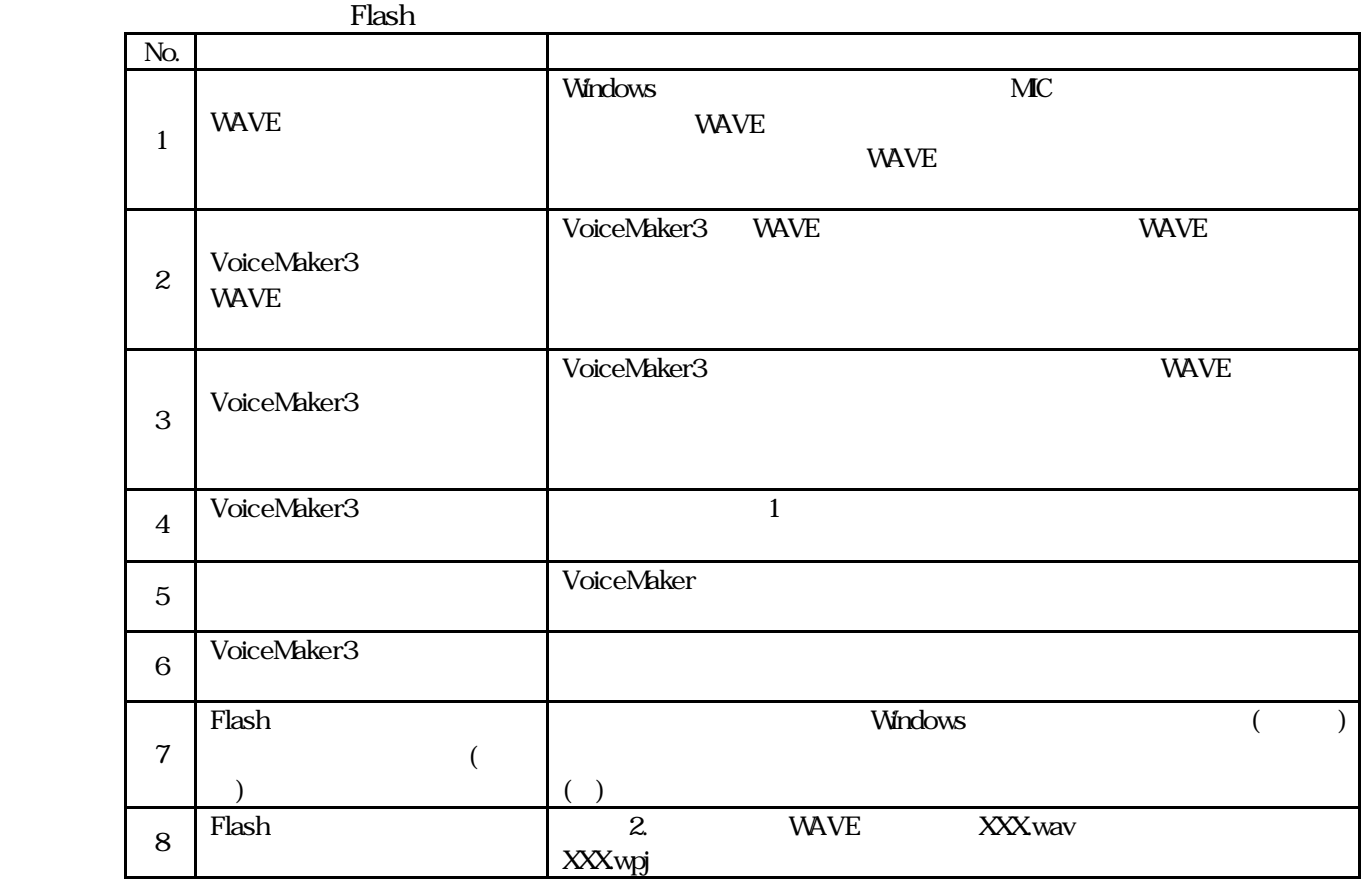

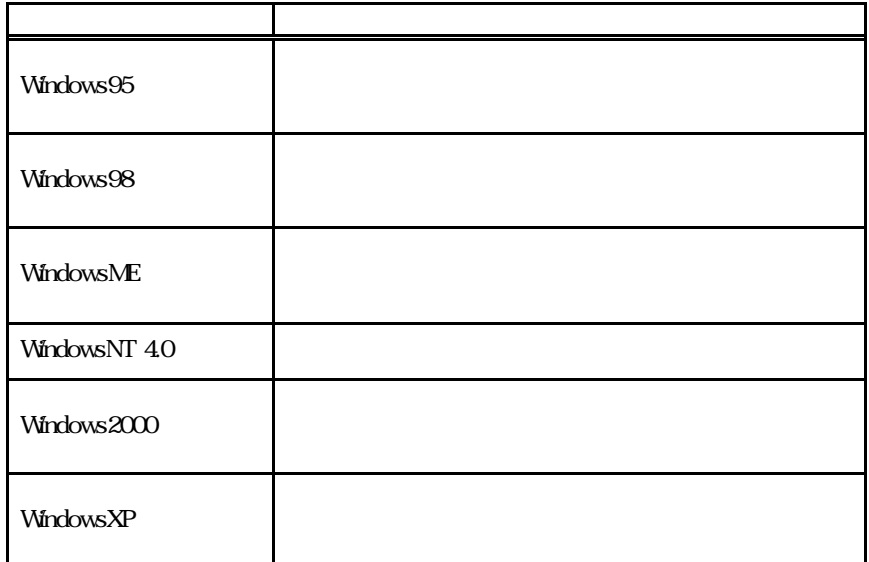

#### Windows2000

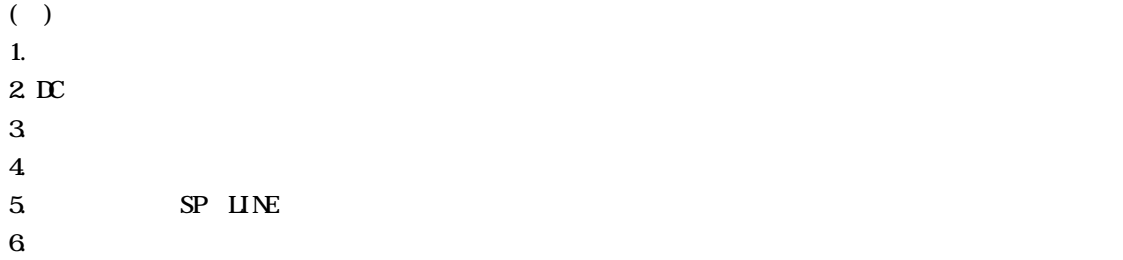

( )  $\qquad \qquad \qquad \text{or} \qquad \qquad \text{or} \qquad \qquad \text{or} \qquad \qquad \text{or} \qquad \qquad \text{or} \qquad \qquad \text{or} \qquad \text{or} \qquad$ 

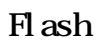

VoiceMaker3 WAVE

VoiceMaker3 No.

WAVE No.

 $\mathbb N$ 

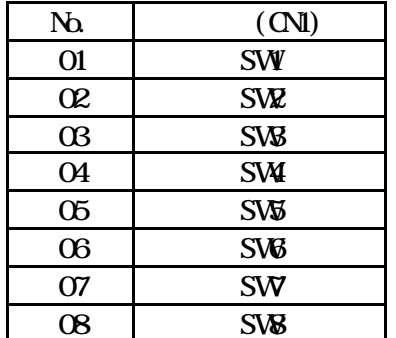

 $\sqrt{QP}$ 

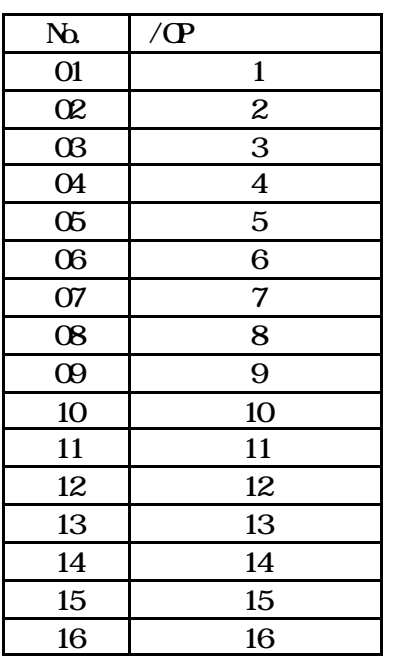

VoiceMaker3 No.

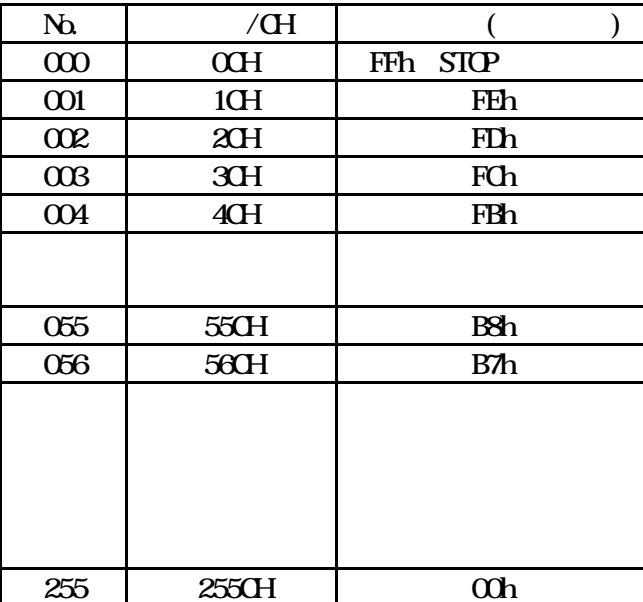

VoiceMaker3

VoiceMaker3 .wpj WAVE (.wav)

 $\nabla X \times T$ 

 $($   $)$ 

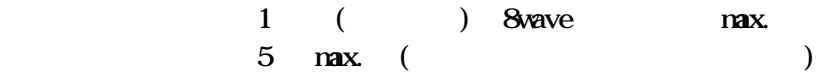

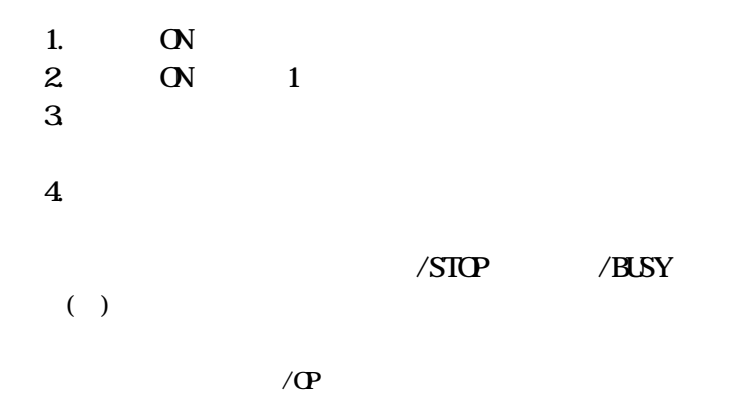

 $\overline{600}$  -6dB  $1.5W$  max.  $8$ 

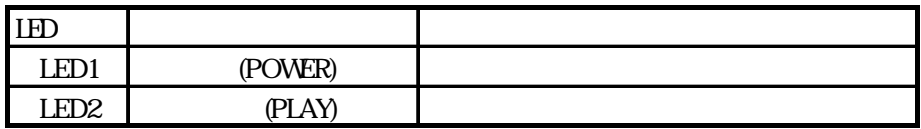

 $\mathcal{L}_{\mathcal{B}}$ 

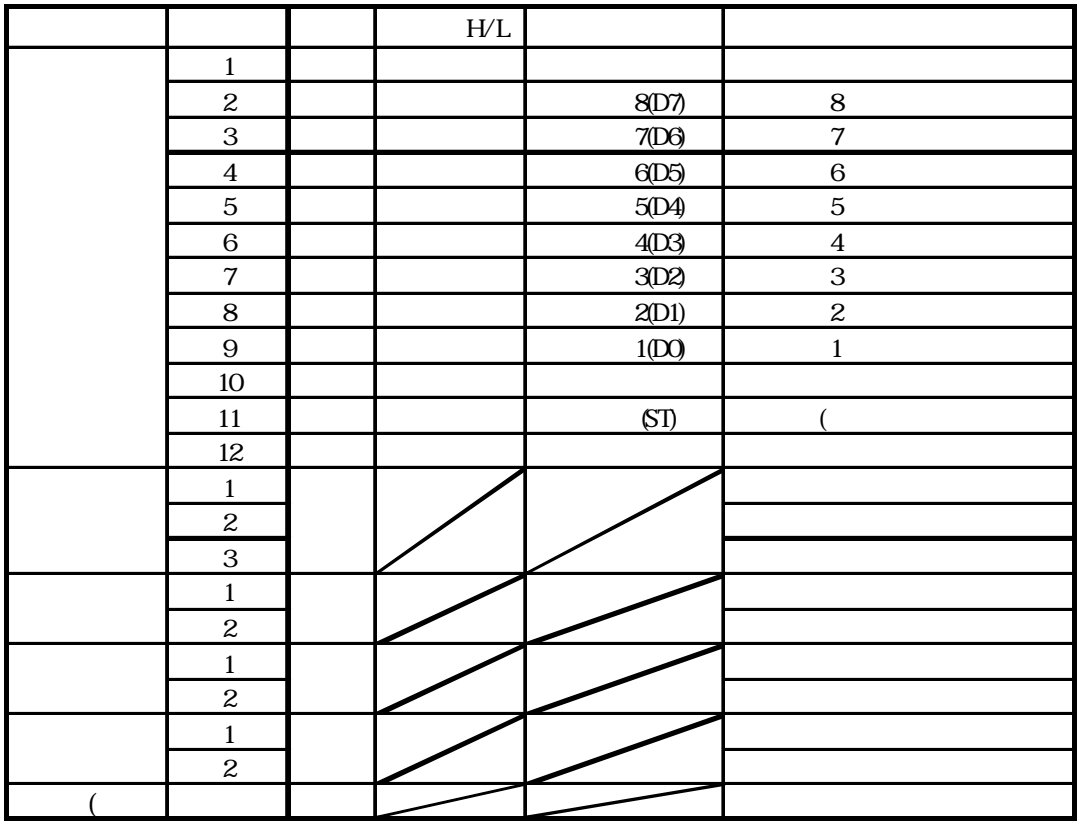

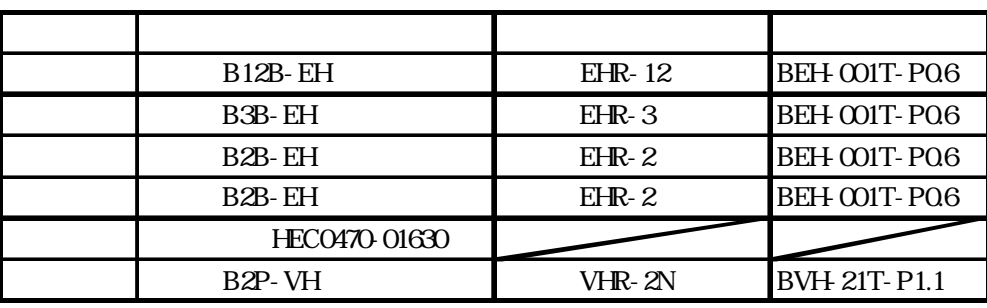

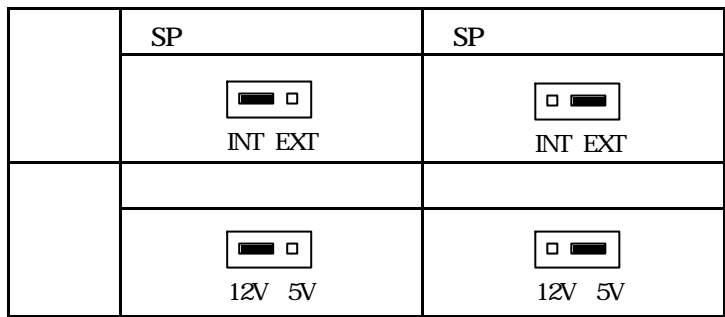

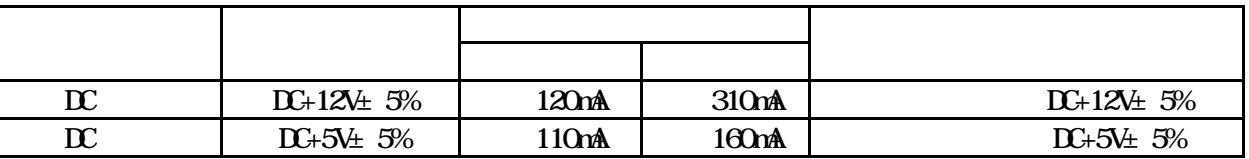

 $\begin{pmatrix} 0 \\ 1 \end{pmatrix}$  $\mathbb{R}^n$ 

# 18 4 5 6 7 8 7

( )  $\qquad \qquad \qquad \text{ON}$ 

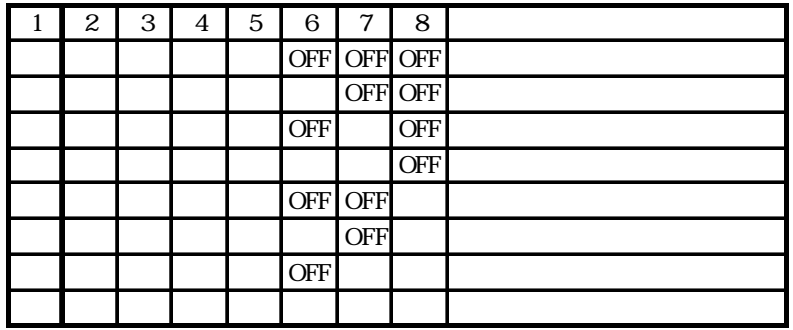

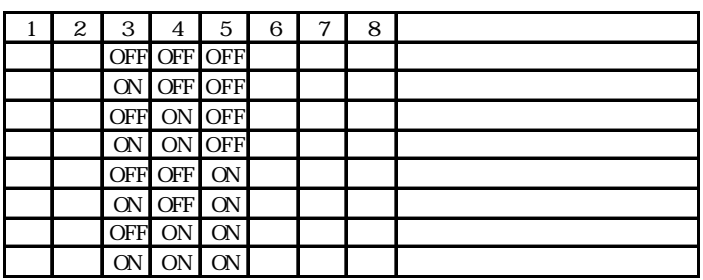

 $\rm \,CH$ 

 $($ 

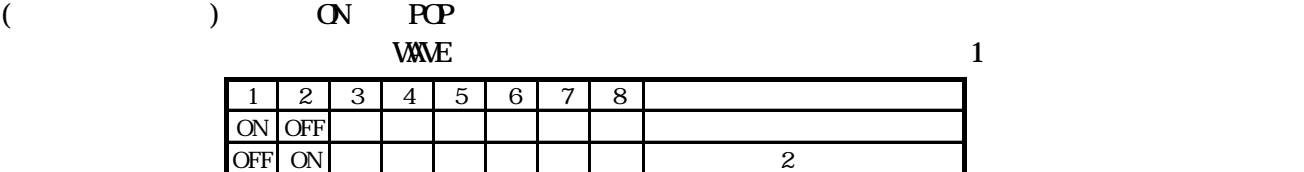

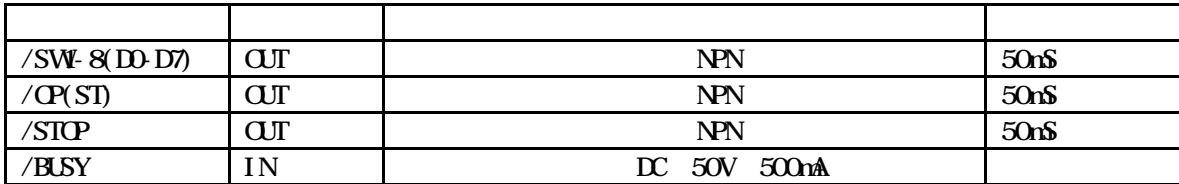

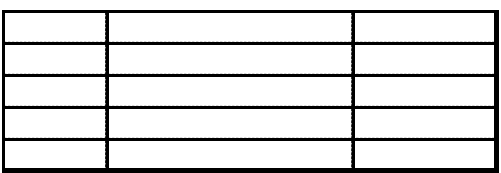

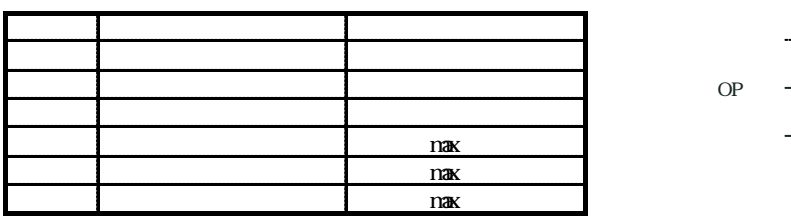

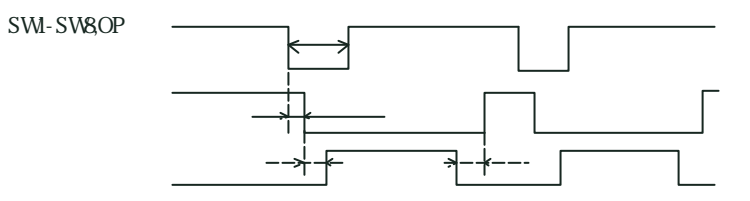

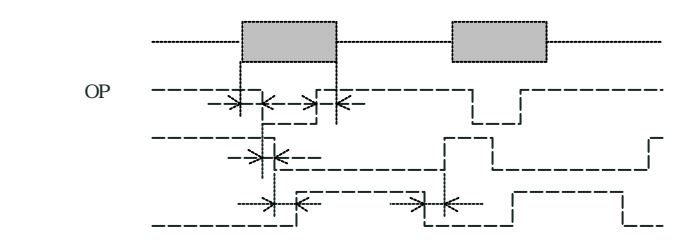

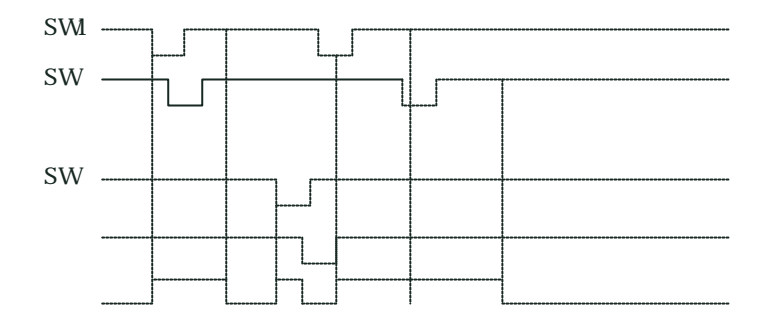

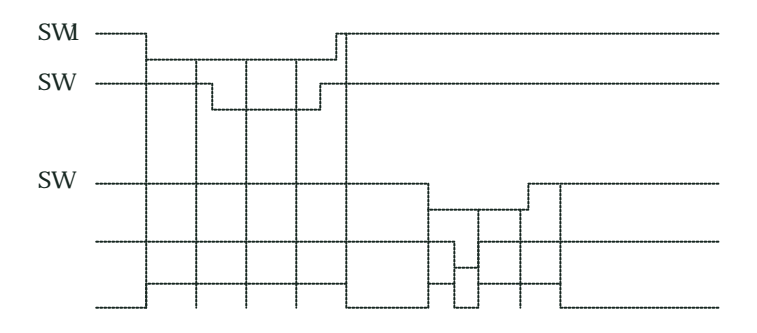

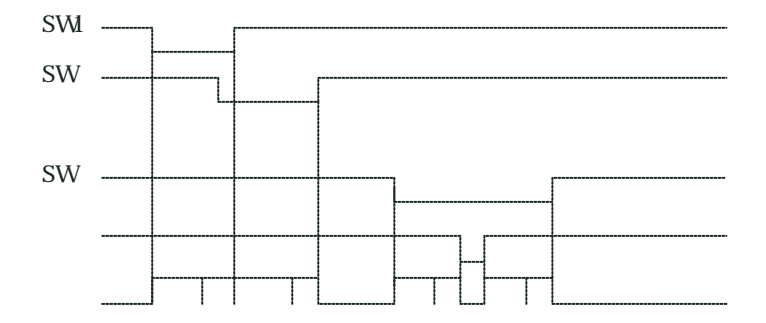

 $1$ 

**POP** 

 $\mathbf Q$ SW UP SW2 DOWN SW3 RESET

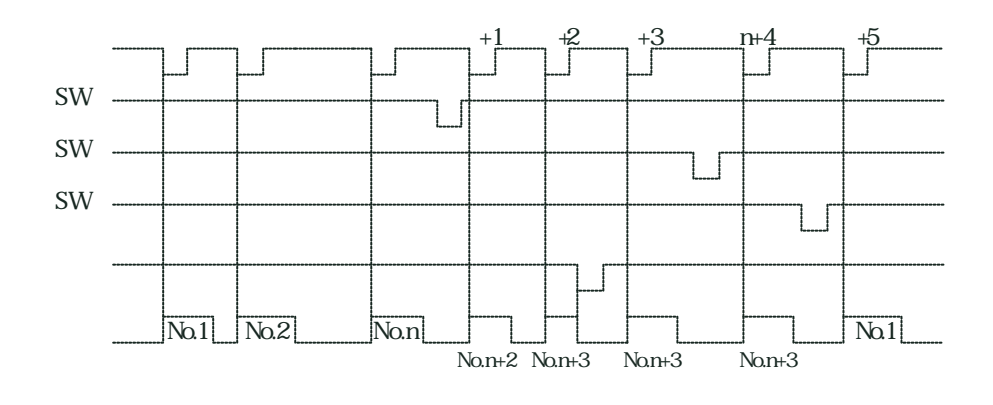

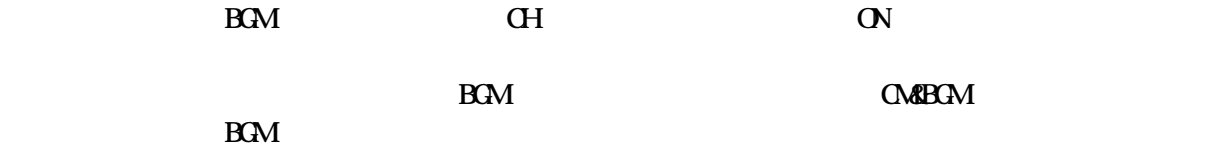

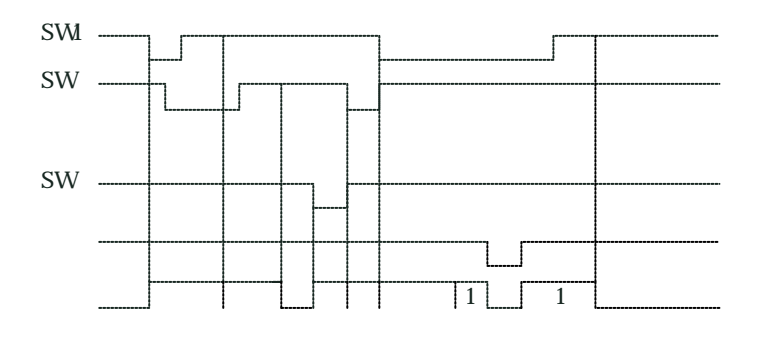

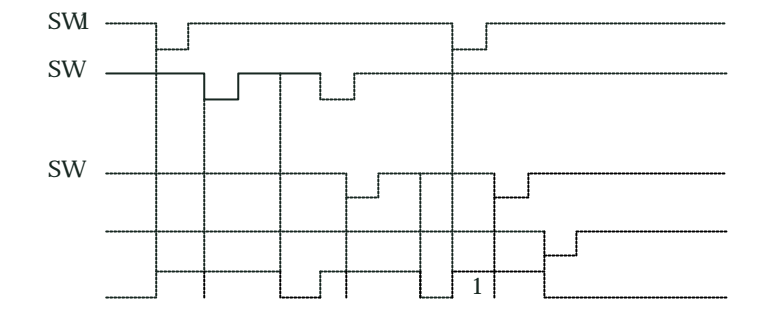

STOP 0 FFh

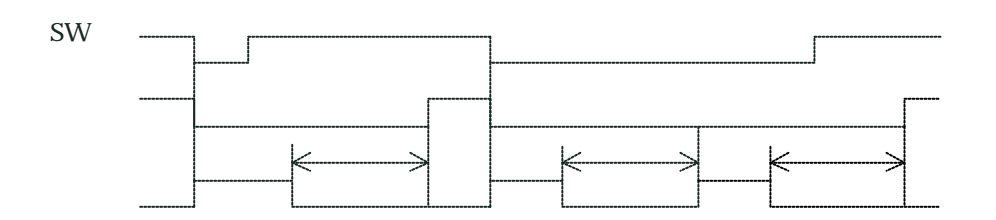

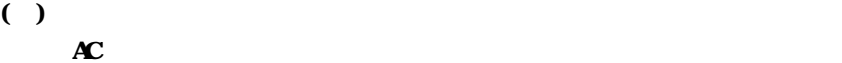

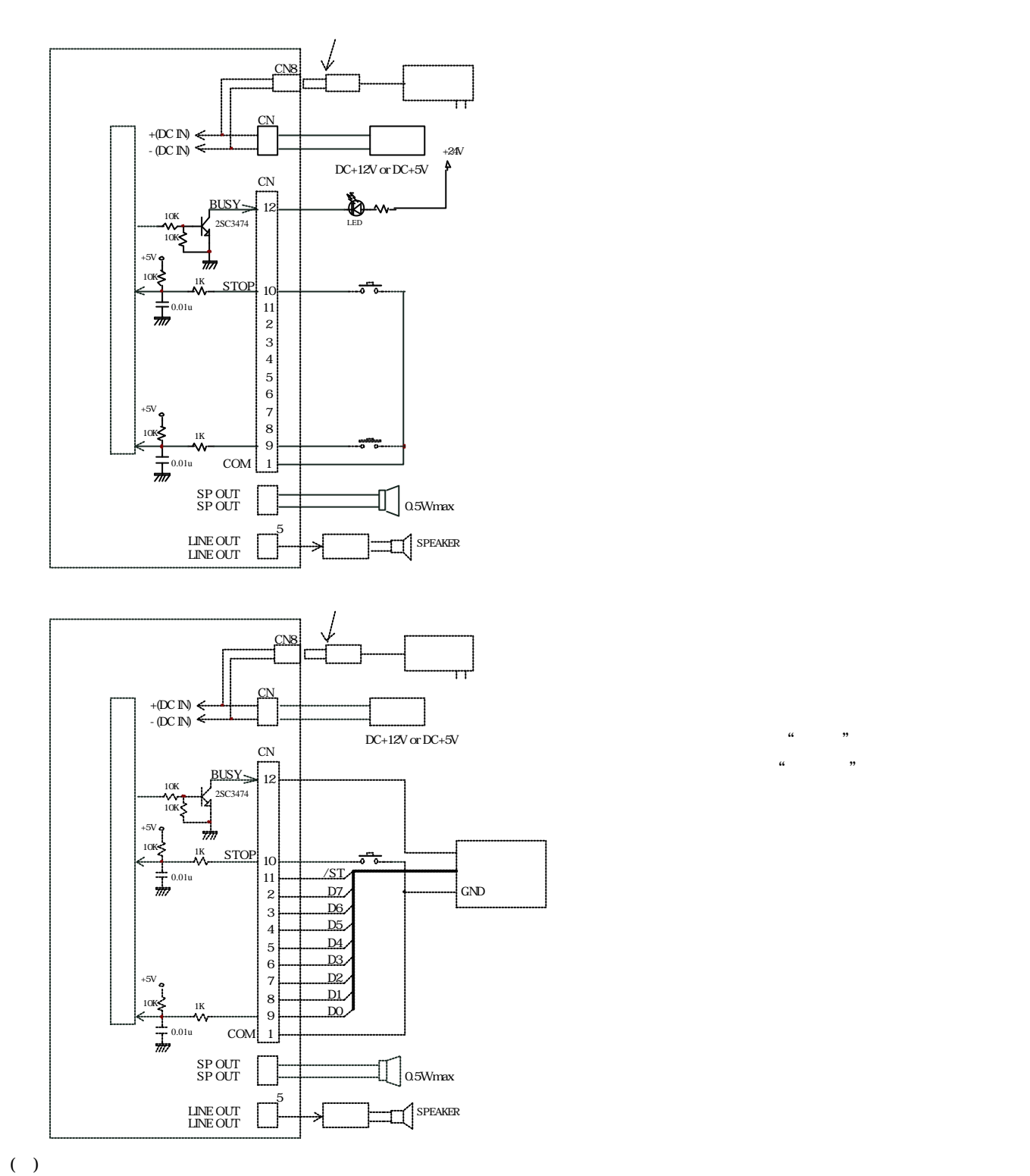

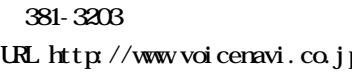

VoiceNavi **Latter and Community**  $\alpha$ -WAV-1B-UMO2 020318

 $\mu$  00h  $\mu$  00h  $\mu$ 能ですが、"STOP"入力にても

381-3203 38 TEL 026-268-3950 FAX 026-268-3105

URL http://www.voicenavi.co.jp/